**AutoCAD Crack Free Registration Code Download X64 2022**

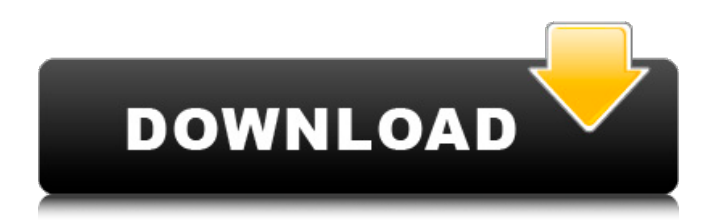

## **AutoCAD Crack+ PC/Windows [March-2022]**

Features The following features are only found in the desktop version. There are more features included with the mobile apps, more on this later. Support for the latest specification in architectural design The latest version of AutoCAD Crack Free Download supports the new BIML (Building Information Modeling Language) 2.0 specification. This means it supports both 2D and 3D BIML in 2.5D drawings. Interface AutoCAD Serial Key makes using a tool both simple and logical. The software was designed to work with either the keyboard and mouse, or with the pen. In either case, the interface was designed to prevent mistakes. For instance, for the most part, you don't have to be an expert typist to use AutoCAD Cracked 2022 Latest Version, so you don't have to have those annoying typos because you tried to type faster. In addition, the screen makes it easy to see the relationship between objects. Therefore, it's easy to move the item to which you wish to apply a command. The interface has five major elements: the window, toolbars, ribbon, menus, and panels. The main window has four sections, which you can move around: the screen, selection window, drawing window, and status bar. In the screen section, you can see: a live-drawing view of the active drawing area and work area. a menu bar across the top of the screen, with command and menu items. a zoom slider in the bottom right. The menus and controls may be accessed via the toolbar or ribbon. The ribbon is divided into tabs, which allow you to switch between tools quickly. The panels are the most powerful part of AutoCAD For Windows 10 Crack. There are two types of panels: the Parameter Panel and the Properties Panel. The parameter panel is a single window that you can toggle on and off by pressing the T (toolbar) key. You can use the Parameters pane to access a number of different types of parameters: Properties, Numeric, Custom Parameter, Parameter Options, Variable Values, and the Specify User Variables option. You can also use the Parameter panel to view your existing parameter options, create custom parameter options, and view the variables and values in your drawing. The Properties Panel is a separate window that you toggle on and off using the Properties button on the ribbon. It is where you can view all of the object properties in your

### **AutoCAD Crack+ Activator**

AutoCAD versions AutoCAD is composed of four major releases, which are each composed of a series of quarterly releases, with releases usually available every nine months. Major releases Major releases of AutoCAD are named with one digit and letter, for instance, r2010, r11, r12. Quarterly releases Quarterly releases of AutoCAD are named with two digits and letters, for instance, 13.0, 14.0 and 15.0. Year releases Year releases of AutoCAD are named with two digits, two letters and two numbers, for instance, 2015, 2016, 2017 and 2018. Sequential releases Sequential releases of AutoCAD are named with a two-digit and letter, followed by one letter, for instance, r11, r12, r13 and r14. Technical history 1980s In the late 1980s, AutoCAD first appeared in the United States, the United Kingdom, Canada and Japan. 1990s In the 1990s, AutoCAD 1.0 was introduced in 1990 as the first of many major improvements in a 16-year history of AutoCAD releases. By 1999, it was the most widely used CAD system in the world. 2000s In the 2000s, AutoCAD 2.0 was introduced in the early 2000s. The most noticeable change of AutoCAD 2.0 was its change of the user interface from Windows to Mac OS X. It was released at the same time as Mac OS X 10.1. By 2001, it was the most widely used CAD system in the world. 2010s In the 2010s, AutoCAD 3D 2010 was introduced, which was the first major change in AutoCAD's user interface since AutoCAD 2.0. It was released at the same time as Windows 8. Features Features of AutoCAD are marked using tags. See also List of cross-platform 3D graphics software Comparison of CAD editors for mechanical design Comparison of CAD editors Comparison of free CAD software Comparison of CAx applications References External links Category:1983 software Category:Dassault Group Category:3D computer graphics software Category:CAD file formats Category:Computer-aided design software Category:Computer-aided design software for Windows a1d647c40b

## **AutoCAD Crack + Product Key Full**

On the dashboard, click the "Import from Windows Clipboard" button 2. Select the autocad executable that you had previously created and exported 3. Drag the autocad file to the Import window and select Autocad 4. Click "Import Autocad" On the Autocad window that opens, click the button "File" 5. Click the file that you had previously exported 6. Click the button "Import Text" Now you have the new text in your autocad model. Q: Using module.exports vs. require('./') I'm a bit confused with the way a lot of people are doing this. I'm trying to wrap up some other modules into my own project and I wanted to do this: module.exports  $= \frac{1}{2}$  // my methods  $\}$  So that I can require the module from elsewhere and call the methods. I've been doing this: var MyModule = require('./mymodule'); var mymodule = new MyModule(); var mymethod = mymodule.mymethod; Now, I've seen several other instances in which people have done it the following way: MyModule.prototype.mymethod = function() { // my methods } var mymethod = new MyModule.mymethod; I don't really know why these two ways are done and am looking to get some clarification. I don't see how to require it like the first way as it doesn't have the module that you require in it. How are people using it, are there pros or cons of doing it one way vs. the other? A: The former is a module factory. It creates a new object which includes the exported values and the method. The latter is an immediate call of a constructor function. You can require the latter version too. The reason that people do it is that they often want to use a more general pattern for factories. For example, it's not uncommon to want to create a generic and reusable Factory object.

### **What's New In AutoCAD?**

Send your feedback directly into your drawing with Markup Assist and utilize Markup Assist to help you create drawings that express your feedback. (video: 1:00 min.) Create your own languages (LRC/LLC) with Unicode characters. Slicing Add your own custom layers to your drawing. Slicing layers and its custom interfaces has a new look and feel. You can add your own layer sets, features, and viewports for your business-specific applications. References to other drawings, 2D and 3D, are also made more consistent, resulting in a more professional look for your references. New 2D and 3D dimension feature panel layout. Twodimensional layer support Slicing 2D layer can now be resized to adjust the visibility. Slicing 2D layer can now be resized to adjust the visibility. Overlay display for 2D layer is now automatically adjusted to fit the current drawing. Background and border style now supported for 2D layer display. 3D point display Add new 3D point properties to display and edit information. Different 3D point properties for creating, editing, and visualizing 3D points. Dimensions panel Attach dimension anchors to all visible 3D elements. Attach dimension anchors to all visible 3D elements. Attach dimension anchors to all 3D entities. Attach dimension anchors to all visible 3D elements. Window and viewport management Use the new command line tools to adjust visibility of your windows and viewports. The command line tool is used to quickly view and adjust visibility of windows. Window/Viewport Management: Ability to move and adjust windows and viewports. New command line tool to adjust visibility of windows and viewports. New command line tool to quickly view and adjust visibility of windows. New command line tool to move and adjust windows and viewports. New command line tool to move and adjust windows and viewports. Ability to move and adjust the viewing position of a viewport. Dynamically attach-detach drawing-objects Handy tool to manipulate attached objects on the fly. The tool can be used to attach, edit, and remove drawing objects dynamically. Appendix : Security

# **System Requirements:**

Windows 98/ME, Windows 2000/XP, Windows Vista, Windows 7, Windows 8/8.1, Windows 10 1024 MB RAM 800 x 600 Display (800 x 600 recommended) DirectX 9.0c/10.0c or greater DVD-ROM drive (DVD-ROM required) DVD-ROM drive (required) D-Sub VGA port (VGA required) PCI/AGP Video Card (PCI required) 4 MB Video Card (4 MB required)

Related links: